## **RIKCAD8/RIKCAD9**

 $1.$ 

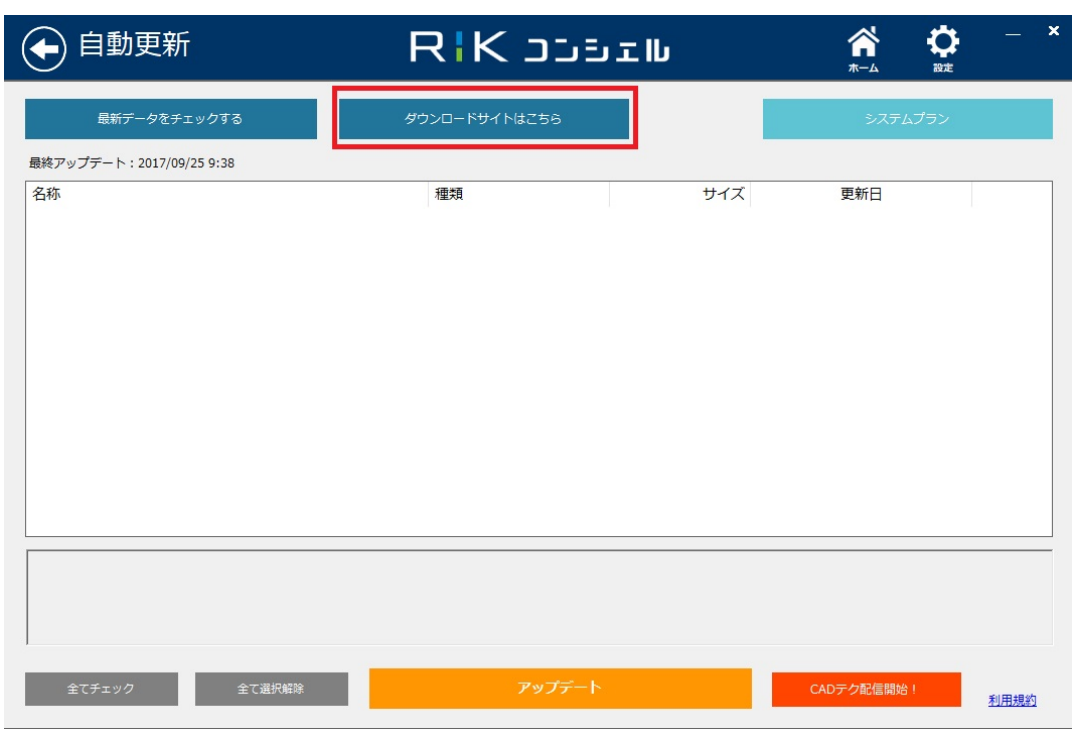

 $2.$ 

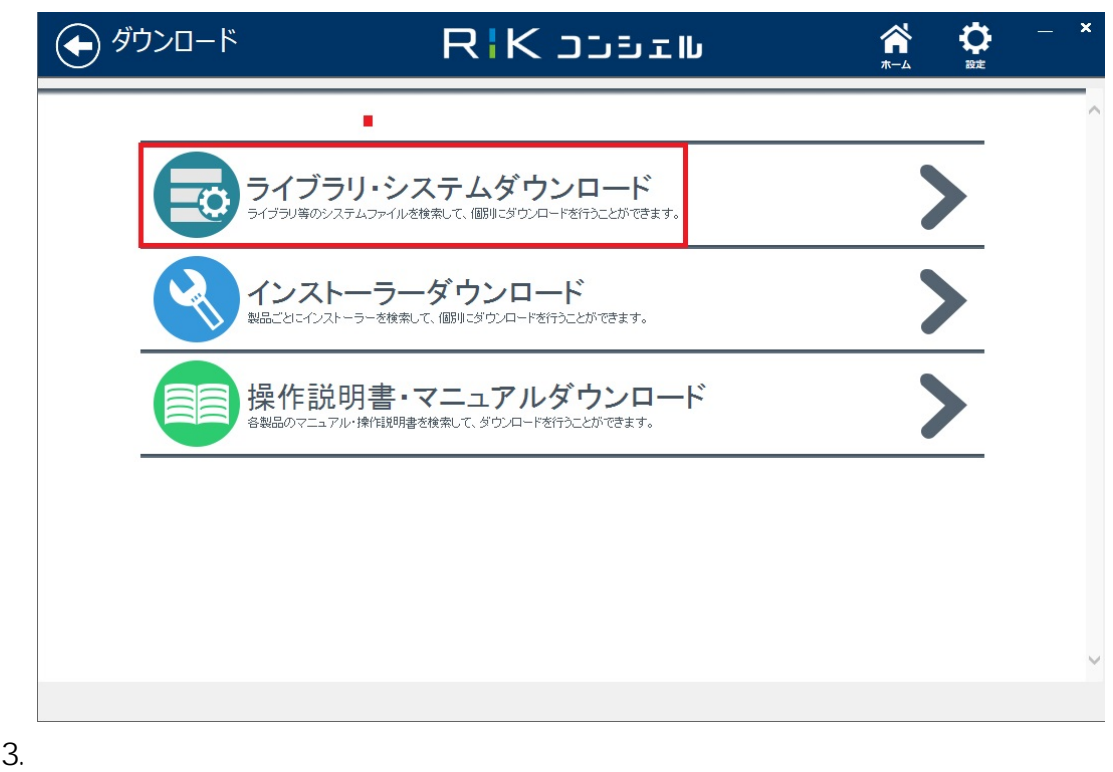

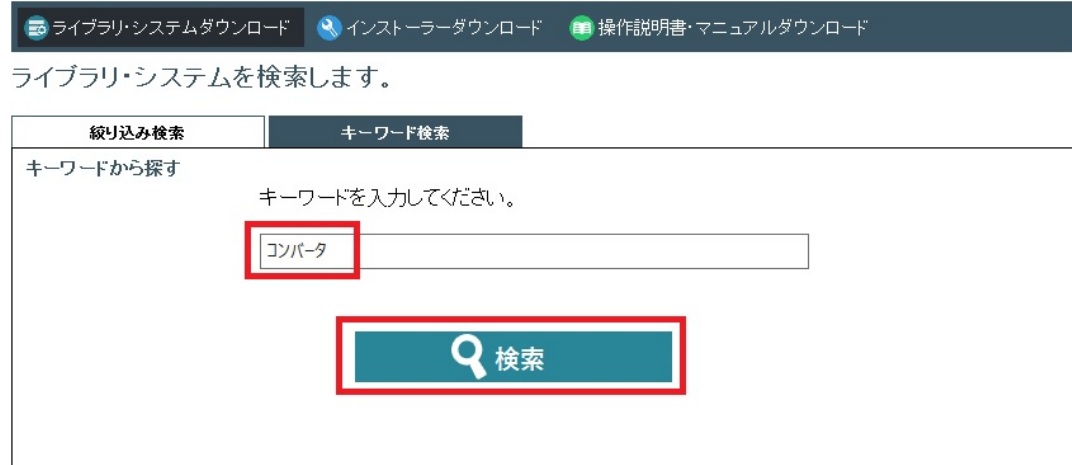

## 4. **「V2⇒V5コンバータ」**

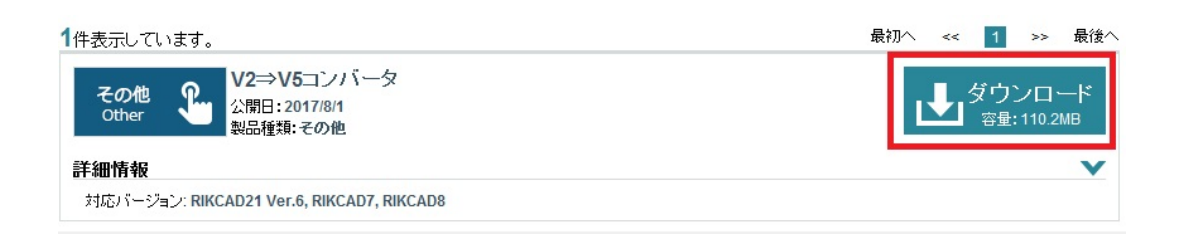

 $5.$ 

## 6. V2V5Conv.zip

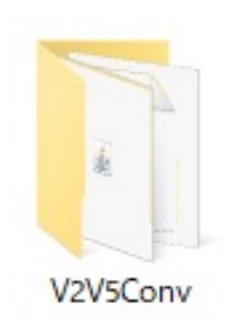

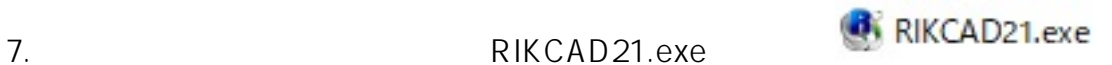

 $8.$ 

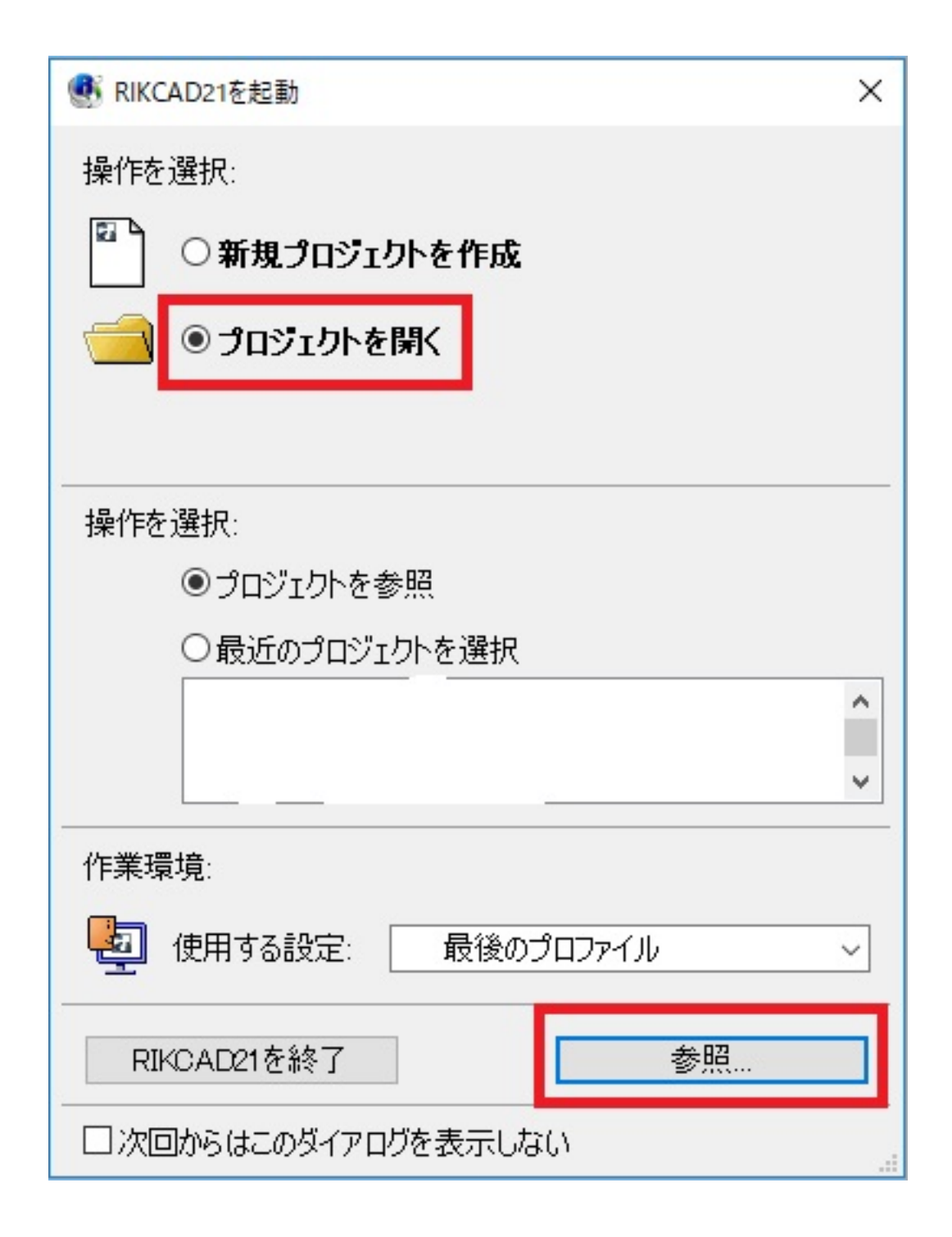

 $9.$ 

## RIKCAD8/RIKCAD9

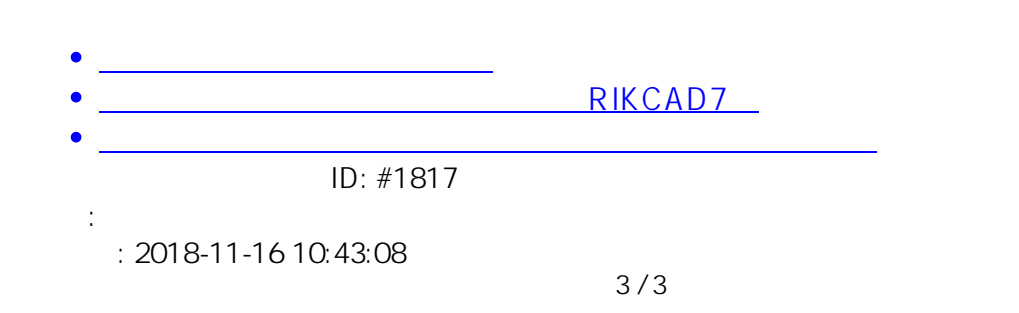

**(c) 2020 RIK <k\_sumatani@rikcorp.jp> | 2020-08-07 22:03:00**

[URL: http://faq.rik-service.net/index.php?action=artikel&cat=19&id=818&artlang=ja](http://faq.rik-service.net/index.php?action=artikel&cat=19&id=818&artlang=ja)